Exercise 10: Calculate it vector normal terms of the  
\n
$$
h^{60}
$$
 to the product of the two normal terms of the  
\n $h^{2} = 9x^{2}+9y^{2}$   
\n $h^{6}$  into  $R = \frac{1}{2}x^{2}+9y^{2}$   
\n $\frac{1}{2}$  mod  $z = \pm 3\sqrt{x^{2}+y^{2}}$   
\n $\frac{1}{2}$  mod  $z = \pm 3\sqrt{x^{2}+y^{2}}$   
\n $\frac{1}{4}$  mod  $z = \pm 3\sqrt{x^{2}+y^{2}}$   
\n $\frac{1}{4} = \frac{1}{4}x^{2}$  mod  $z = -2\sqrt{3}$   
\n $\frac{1}{4} = \frac{3}{4}x^{2}$  mod  $z = -2\sqrt{3}$   
\n $\frac{1}{4} = \frac{3}{4}x^{2}$  mod  $z = -2\sqrt{3}$   
\n $\frac{1}{4} = \frac{3}{4}x^{2}$  mod  $z = -\frac{1}{4}x^{2}$   
\n $\frac{1}{4} = \frac{3x}{\sqrt{x^{2}+y^{2}}} = -\frac{1}{4}x^{2}$  mod  $x$   
\n $\frac{1}{4} = \frac{3x}{\sqrt{x^{2}+y^{2}}} = -\frac{1}{4}x^{2}$  mod  $x$   
\n $\frac{1}{4} = \frac{3x}{2}$  mod  $x = -2\sqrt{3}$  mod  $x = 2$  mod  $x$   
\n $\frac{1}{4} = \frac{3\sqrt{3}}{2}$  mod  $x = -\frac{1}{4} = -\frac{3}{2}$   
\n $\frac{1}{4} = \frac{3\sqrt{3}}{2}$  mod  $x = -\frac{1}{4} = -\frac{3}{2}$ 

$$
A = + \frac{6\sqrt{3}}{4} = \frac{3\sqrt{3}}{2} \qquad B = -\frac{6}{4} = -\frac{3}{2}
$$
  
C = 1

$$
V = \frac{\left(\frac{3\sqrt{3}}{2}, -\frac{3}{2}, 1\right)}{\sqrt{\frac{27}{4} + \frac{9}{4} + 1}} = \frac{\left(\frac{3\sqrt{3}}{2}, -\frac{3}{2}, 1\right)}{\sqrt{10}}
$$

 $\mathcal{Z}$ 

NB il verso nou è quello richiests, deux combiare segno  $V = \left(-\frac{3\sqrt{3}}{2}, \frac{3}{2}, -1\right)$ 

Piano tangeute  
\n
$$
A(x-x_{0})+B(y-y_{0})+C(z-z_{0})=0
$$
\n
$$
3\sqrt{3}(x+9\sqrt{3})-3(y-2)+2(z-12)=0.
$$
\n
$$
z = 12 + \frac{1}{3}x(x_{0}y_{0})(x-x_{0}) + \frac{1}{3}y(x_{0}y_{0})(y-\frac{1}{3}x_{0})
$$
\n
$$
x_{0} = -2\sqrt{3}, y_{0}=2.
$$

2) in coord. cilindriche  $\varphi = \begin{cases} x = \rho \cos \theta \\ y = \rho \sec \theta \\ z = 3 \rho \end{cases}$ (-253, 2, 12) corrisponde à  $\boxed{\rho = 4}$  $\begin{cases} -2\sqrt{3} = 4 \cos \theta \\ 2 = 4 \sin \theta \end{cases}$  $cos\theta = -\frac{\sqrt{3}}{2}$  $\text{seu}\theta = \frac{1}{2}$  $\varphi_{\rho} = (cos\theta, se\omega\theta, 3)$  $\varphi_{\theta} = (-\rho \text{seu}\theta \rho \text{cos}\theta, \infty)$  $\theta = \frac{5}{6} \pi$ .  $A(\rho,\theta) = -3\rho cos\theta$  | per  $\rho=4$   $A=6\sqrt{3}$  $\Rightarrow \theta = \frac{5}{6}$   $\qquad B = -6$   $\qquad \qquad C = 4$  $B(\rho, \theta) = -3\dot{\rho} \text{seu}\theta$ <br> $C(\rho, \theta) = \rho$  $V = (3\sqrt{3}, -3, 2) = (3\sqrt{3}, -3, 2)$  $2\sqrt{6}$  $\sqrt{27+9+4}$ Anche in questo coro combio seguo. Hans tangente = uguale. OSS le versone nouvale à determinats a mens del sepo. Combiando l'ordine dei parametri, si cambia verso del verfore nomale

| Area du una superficie                                  | 1                  | 1 | 1 | 2 |
|---------------------------------------------------------|--------------------|---|---|---|
| $\varphi: D \rightarrow R^3$                            | superfico repolare | 1 | 1 |   |
| $(u,v) \mapsto \varphi(i,v) = (x(i,v), y(i,v), z(i,v))$ |                    |   |   |   |
| Area du' $\varphi = \iint_{D}   q u \wedge \varphi  $   | dudv =             |   |   |   |
| $= \iint_{D}  A(u,v)^2 + B(u,v)^2 + C(u,v)^2$           | dudv.              |   |   |   |
| $\varphi_u \wedge \varphi_v = (A(u,v), B(u,v), C(u,v))$ | 1                  | 1 |   |   |
| $\varphi_u \wedge \varphi_v = (A(u,v), B(u,v), C(u,v))$ | 1                  | 1 |   |   |
| $\varphi_u = \frac{1}{2} \int_{\text{out}}$             | 1                  | 1 |   |   |
| $\varphi_u = \frac{1}{2} \int_{\text{out}}$             | 1                  |   |   |   |
| $\varphi_u = \frac{1}{2} \int_{\text{out}}$             | 1                  | 1 |   |   |
| $\varphi_u = \frac{1}{2} \int_{\text{out}}$             | 1                  | 1 |   |   |
| $\varphi_u = \frac{1}{2} \int_{\text{out}}$             | 1                  | 1 |   |   |
| $\varphi_u = \frac{1}{2} \int_{\text{out}}$             | 1                  | 1 |   |   |
| $\varphi = \frac{1}{2} \int_{\text{out}}$               | 1                  | 1 |   |   |
| $\varphi = \frac{1}{2} \int_{\text{out}}$               | 1                  | 1 |   |   |
| $\varphi = \frac{1}{2} \int_{\text{out}}$               |                    |   |   |   |

| OSS. Per il calcolo delle are non role il "prucpio d"                                     |                             |
|-------------------------------------------------------------------------------------------|-----------------------------|
| Gwaler. Non poso, per esempio, caltolare l'area della sfica                               |                             |
| Spa                                                                                       | Wignudo fogkanda a quota z. |
| Si ottuyono fogkanda a quota z.                                                           |                             |
| Area S <sub>R</sub> = $\int_{-R}^{R} dz$ lungh C <sub>2</sub> =                           |                             |
| = $\int_{-R}^{R} 2\pi \sqrt{R^2 - z^2} dz$ = 2T $\frac{\pi R^2}{2} = \frac{\pi^2 R^2}{2}$ |                             |
| Area d: una superficie grafico                                                            |                             |
| 4res d: una superficie grafico                                                            |                             |
| 4r = { $(x,y)$                                                                            |                             |

 $||\psi_{x} \wedge \psi_{y}|| = \sqrt{1 + \frac{1}{4}x^{2} + \frac{1}{4}x^{2}}$ Per case: ricalcolare l'area della sfera come 2 volte<br>l'ore della semisfera  $z = \sqrt{R^2 - x^2 - y^2}$   $(x, y) \in C_R$ 

 $\varphi_x \wedge \varphi_y = (f_x, -f_y, 1)$ 

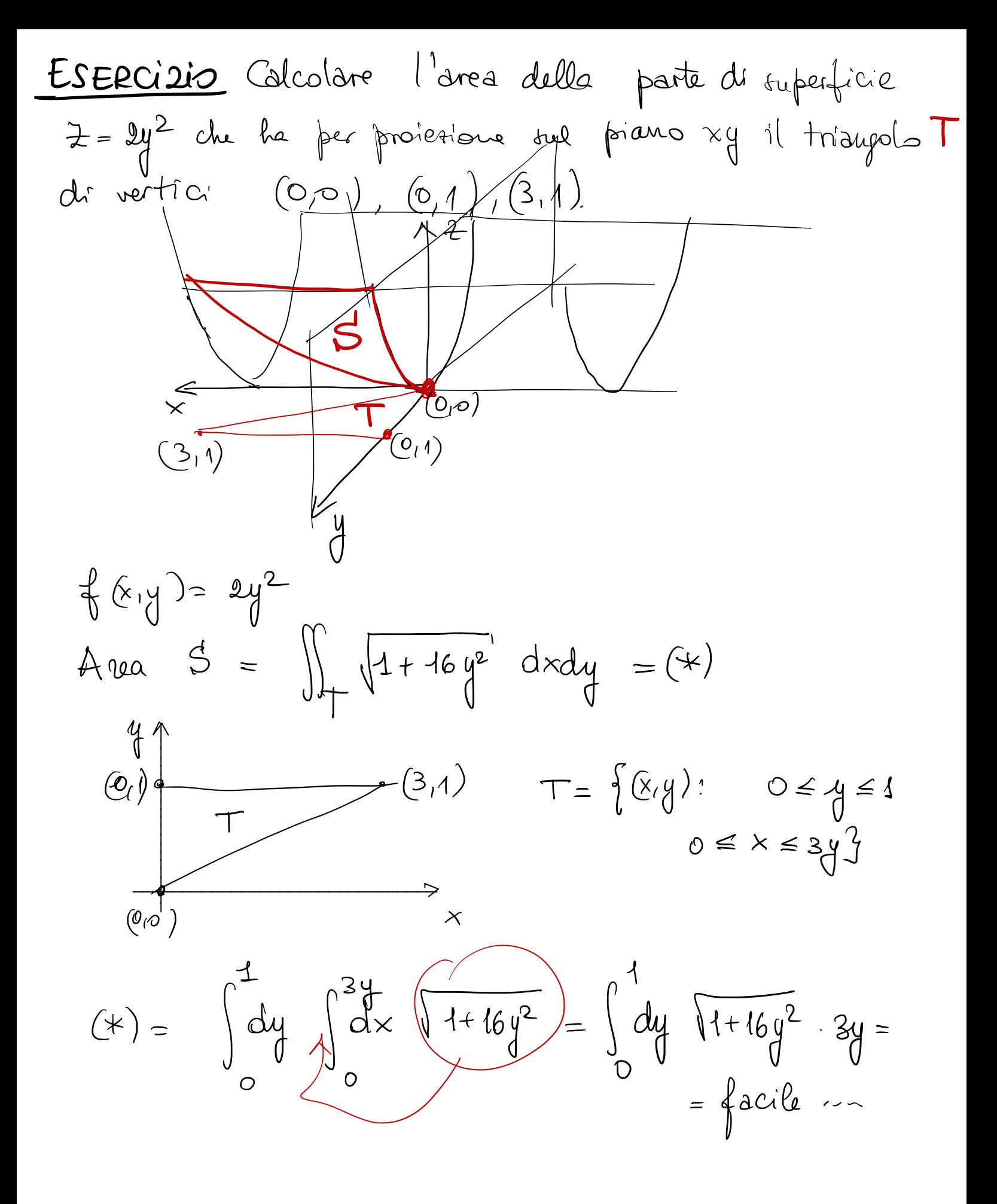

| Integral: di superficie.                     |                       |
|----------------------------------------------|-----------------------|
| $Q: DCR^2 \rightarrow R^3$                   | $Superfice$ regolare. |
| $(u,v) \mapsto (k(u,v),y(u,v),z(u,v))$       |                       |
| $(v,v) \mapsto (k(u,v),y(u,v),z(u,v))$       |                       |
| $(v,v) \mapsto (k(u,v),y(u,v),z(u,v))$       |                       |
| $Sia S = \phi(D) = sostogno delba superfice$ |                       |
| $Sia S = \phi(D) = sostogno delba superfice$ |                       |
| $Sia S = \phi(D) = sostogno delba superfice$ |                       |
| $Sia S = \phi(D) = sostogno delba superfice$ |                       |
| $Sia S = \phi(D) = sostogno delba superfice$ |                       |
| $Sia S = \phi(D) = sostogno delba superfice$ |                       |
| $Sia S = \phi(D) = sostogno delba superfice$ |                       |
| $Sia S = \phi(D) = sostogno delba superfice$ |                       |
| $Sia S = \phi(D) = sostogno delba superfice$ |                       |
| $Sia S = \phi(D) = sostogno delba superfice$ |                       |
| $Sia S = \phi(D) = sostogno delba superfice$ |                       |
| $Sia S = \phi(D) = sostogno delba superfice$ |                       |
| $Sia S = \phi(D) = sostogno delba superfice$ |                       |
| $Sia S = \phi(D) = costogno delba superfice$ |                       |
| $Sia S = \phi(D) = costogno delba superfice$ |                       |
| $Sia S = \phi(D) = costogno delba superfice$ |                       |
| $Sia S = \phi(D) = costogno delba superfice$ |                       |
| $Sia$                                        |                       |

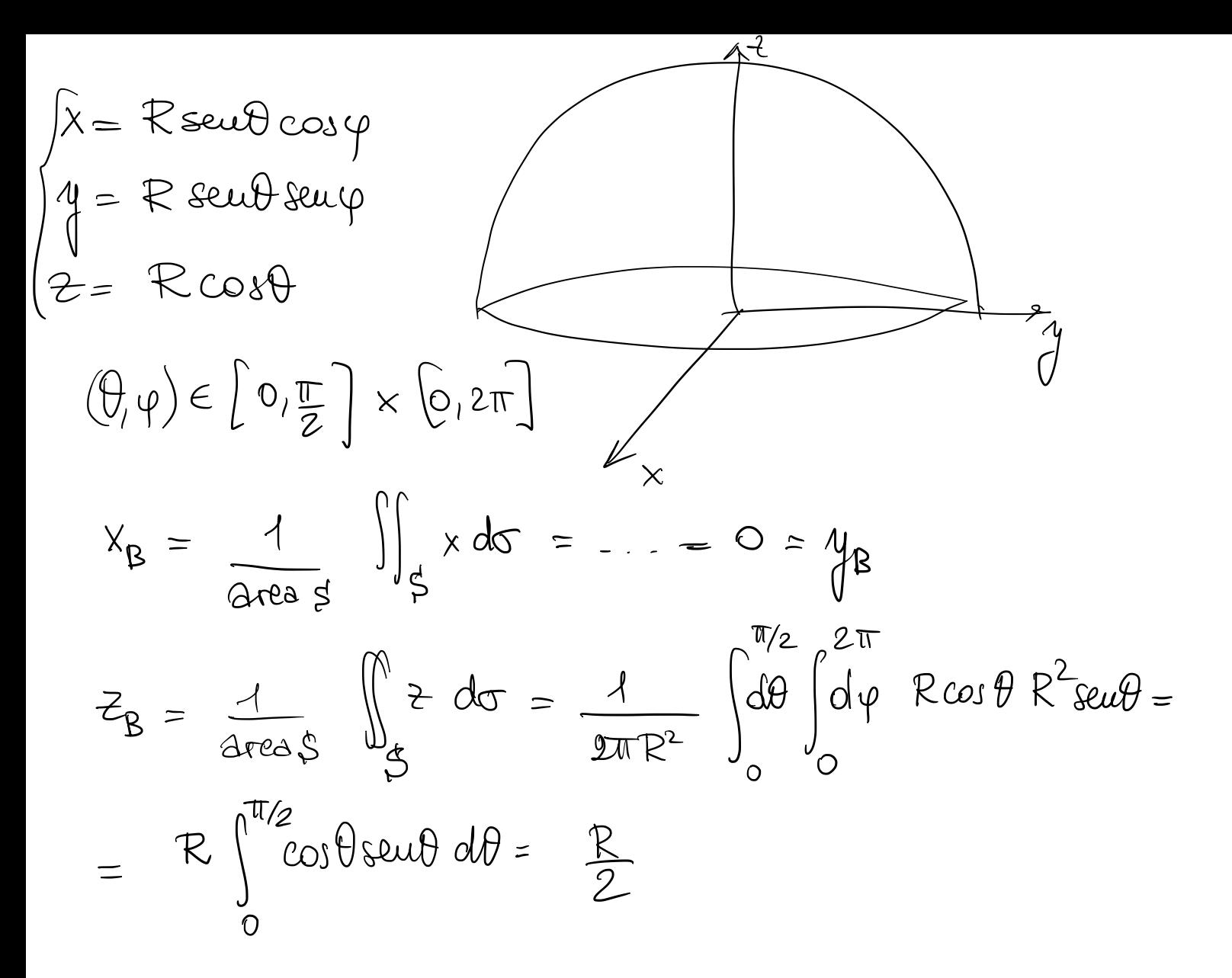

$$
A(t,\theta) = -x(t)z'(t)cos\theta
$$
  
\n
$$
B(t,\theta) = -x(t)z'(t)sin\theta
$$
  
\n
$$
C(t,\theta) = x(t) \times (t)
$$
  
\n
$$
\sqrt{A^{2}+B^{2}+C^{2}} = \sqrt{x(t)^{2}z'(t)^{2} + x(t)^{2}x'(t)^{2}}
$$
  
\n
$$
= x(t) \sqrt{x'(t)^{2}+z'(t)^{2}}
$$
  
\n
$$
Area \Sigma t = \int_{a}^{b} dt \int_{0}^{2\pi} d\theta \times (t) \sqrt{x'(t)^{2}+z'(t)^{2}}
$$
  
\n
$$
= 2\pi \int_{a}^{b} x(t) \sqrt{x'(t)^{2}+z'(t)^{2}} dt = 2\pi \int_{0}^{b} x ds
$$

TEOREMA D' GULDINO PER LE AREE DEUX SUPERFICI D' ROTAZIONE.

$$
Area \Sigma t = 2\pi \int_{0}^{x} ds = 2\pi L(y) \frac{1}{\sqrt{2\pi}} \frac{x \, ds}{y} =
$$
\n
$$
= 2\pi x_{B} L(y)
$$
\n
$$
Area \left(\Sigma\right) = 2\pi \frac{R}{2} \cdot R \cdot \sqrt{1 + a^{2}} =
$$
\n
$$
= \pi R^{2} \sqrt{1 + a^{2}}
$$
\n
$$
= \pi R^{2} \sqrt{1 + a^{2}}
$$
\n
$$
R = \frac{1}{\sqrt{1 + a^{2}}}
$$
\n
$$
R = \frac{1}{\sqrt{1 + a^{2}}}
$$
\n
$$
R = \frac{1}{\sqrt{1 + a^{2}}}
$$
\n
$$
R = \frac{1}{\sqrt{1 + a^{2}}}
$$